## Sistemas Lineales 1 - Práctico 7

Diagramas de Bode

 $1^{er}$ semestre 2018

Ejercicios básicos: 1-4 Ejercicios recomendados: 6-7 Ejercicios complementarios: 5, 8

## 1.-

- a) Exprese las siguientes cantidades en decibeles (dB): 1, 2,  $\sqrt{2}$ , 10, 10<sup>6</sup>.
- b) Use la parte a) para calcular las mismas cantidades duplicadas.
- c) Use la parte a) para calcular las mismas cantidades, a las que se les suma 10.

## 2.-

- a) Se dice que dos frecuencias distan un semitono cuando su cociente es  $^{12}\sqrt{2}$  o su inverso. Exprese un semitono en  $t$ érmino de octavas y décadas.
- b) Exprese en octavas y en décadas la banda de frecuencias fundamentales de los siguientes instrumentos:

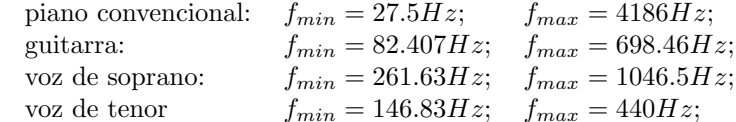

3.-En el presente ejercicio,  $\omega$  designará una variable real, en tanto  $\omega_0$  designará un valor particular de la misma.  $H(j\omega)$ es una función de variable real  $\omega$  a valores complejos. Se sugiere recordar que para multiplicar números complejos es conveniente utilizar la expresión polar de los mismos.

a) Dados los siguientes números complejos, hallar módulo y fase.

$$
\frac{1}{1+j} \ , \ \frac{\omega_0}{\omega_0+j\omega}\bigg|_{\omega=\omega_0} \ , \ \frac{1}{1+\frac{j}{10}} \ , \ \frac{1}{1+j2} \ , \ \frac{1}{1+\frac{j}{2}}
$$

b) En la igualdad  $Re [z.e^{j\omega_0 t}] = A. cos (\omega_0 t + \varphi)$ , con z complejo, probar que

$$
\left\{\begin{array}{ccc} A & = & |z| \\ \varphi & = & arg(z) \end{array}\right.
$$

Aplicarlo a los siguientes casos:

$$
Re\left[\frac{1}{1+j} \cdot e^{j\omega_0 t}\right] , Re\left[\frac{\omega_0}{\omega_0 + j\omega} \cdot e^{j\omega_0 t}\right]
$$

c) Dado  $H(j\omega) = -12 \frac{(j\omega+1)}{(j\omega+\frac{1}{2}) \cdot (j\omega-10)},$ 

- i) escribir  $Re[H(j\omega),e^{j\omega_0t}]$  como función sinusoidal, de la forma  $A.cos(\omega_0 t + \varphi)$ .
- ii) hallar  $\omega_C$  tal que  $|H(j\omega_C)| = 1$ . Hallar el correspondiente valor del argumento.
- iii) hallar  $\omega_G$  tal que  $H(j\omega_G)$  sea real. **Sugerencia:** igualar  $H(j\omega_G)$  a un número real  $\alpha$  y luego, imponiendo restricciones sobre la parte real y la imaginaria, hallar  $\alpha$  y  $\omega_G$ .

4.-Graficar los Diagramas asintóticos de Bode (fase y amplitud) de las siguientes transferencias, indicando los valores exactos en los puntos notables.

a) 
$$
\frac{2(j\omega + 1)}{(0.1j\omega + 1)}
$$
, b)  $-\frac{4(2j\omega + 1)}{(0.1 + j\omega)}$ , c)  $-\frac{2(0.1j\omega - 1)}{(j\omega + 1)}$ ,  
d)  $\frac{10(100 \omega^2 + j20 \omega)}{(j\omega + 2)(10j\omega + 1)}$ , e)  $-\frac{5(0.1j\omega + 1)}{j\omega(1 + j0.5\omega) [1 + j0.6\frac{\omega}{50} - \frac{\omega^2}{50^2}]}$ 

5.-La descripción de un sonido estacionario puede hacerse de varias formas, con distinto grado de complejidad. En la descripción en bandas de octava, se da el nivel de intensidad sonora (NIS) en cada una de las bandas de octava estandarizadas. La expresión para el NIS es

$$
\mathbf{NIS} = 10.log \left(\frac{I}{I_{ref}}\right) [dB]
$$

donde  $I$  es la intensidad sonora medida en  $Watt/m^2$  e  $I_{ref}$  es una intensidad sonora de referencia igual a 10 $^{-12}Watt/m^2$ . Las bandas de octava estándar son bandas de frecuencia de ancho igual a una octava identificadas por su frecuencia central:

 $\ldots$ , 125, 250, 500, 1000, 2000, 4000,  $\ldots$  [Hz]

Consideremos el siguiente sonido de ejemplo:

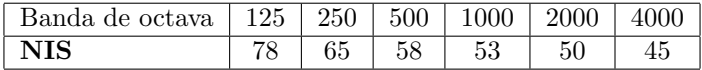

Esta descripción indica para cada intervalo de frecuencias cuál es la potencia del sonido en dicho intervalo; por ejemplo, los sonidos agudos tendrán mayor potencia en las bandas más altas y menos potencia en las bandas más bajas.

El oído humano no tiene la misma sensibilidad en todos los intervalos de frecuencias, ya que es más sensible a algunas frecuencias que a otras. Por esto, una descripción usual de la intensidad de un sonido son los **decibeles A** (dBA), que consiste en un único valor numérico representativo. Esta valor pondera con distintos pesos los NIS de cada banda, de acuerdo a la siguiente tabla:

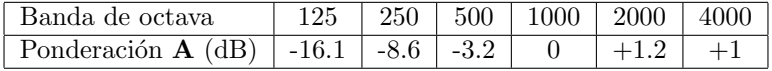

Esta curva de ponderación A intenta compensar la curva de sensibilidad del oído humano. El valor dBA se calcula como el NIS aplicado a la suma de intensidades ponderadas. De esta forma, obtenemos un valor que representa qué tan fuerte escucha el oído humano el sonido.

Calcular el valor en dBA para el sonido ejemplo dado anteriormente.

6.-Se pretende relevar experimentalmente la transferencia de un circuito lineal. Para ello se excita el mismo con entradas sinusoidales de diferente frecuencia. Con un osciloscopio, se releva la amplitud de la entrada, la amplitud de la salida en régimen y la relación de fase entre ambas señales. Los valores obtenidos (con errores menores a  $10mV$  y  $1^{\circ}$ ) se listan a continuación.

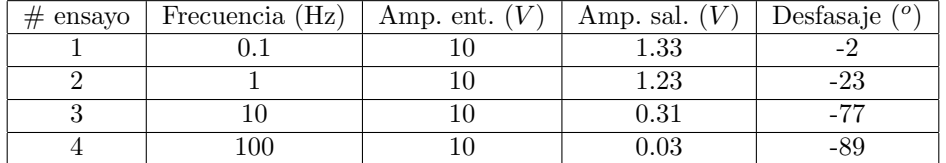

Hallar una transferencia real, racional, propia (o estrictamente propia), de primer orden, que permita ajustar los puntos relevados experimentalmente. Sugerencia: realizar un Diagrama de Bode genérico de una transferencia real racional propia de primer orden y ajustar los parámetros.

7.- Se considera el circuito de la figura:

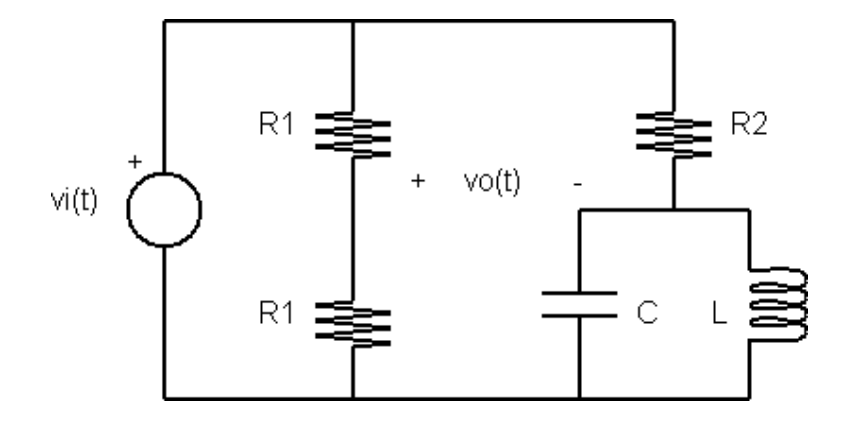

- a) Hallar la transferencia  $H(j\omega) = \frac{V_o(j\omega)}{V_i(j\omega)}$ , siendo  $V_i(j\omega, y, V_o(j\omega))$  los fasores asociados a la entrada y la salida en régimen respectivamente.
- b) Sabiendo que se cumplen las relaciones  $\omega_0 = \frac{1}{R_2C} = \frac{1}{\sqrt{LC}}$ , realizar los Diagramas de Bode asintóticos de  $H(j\omega)$ . Bosquejar los reales.
- c) Hallar la frecuencia  $\omega$  para la cual se cumple que si la entrada es  $v_i(t) = cos(\omega t)$ , la salida en régimen es  $v_o(t) = -A\cos(\omega t)$  con  $A > 0$ . Calcular el valor de A.
- d) Considerando entradas de amplitud unitaria y fase nula, calcular el siguiente límite:

$$
\lim_{n \to +\infty} \left[ V_o(jn) - V_o\left(\frac{j}{n}\right) \right]
$$

8.-En 1930 el ingeniero británico S. Butterworth estudió una técnica particular para diseñar filtros utilizados en la fabricación de amplificadores. La siguiente expresión representa la transferencia en régimen de un filtro pasabajos de Butterworth de cuarto orden:

$$
T(j\omega) = \frac{1}{1 + 2.6131(j\omega) + 3.4142(j\omega)^2 + 2.6131(j\omega)^3 + (j\omega)^4}
$$

- a) Verificar que las cuatro raíces tienen módulo igual a 1 y ubicarlas en el círculo unitario (use calculadora o algún algoritmo numérico).
- b) Sabiendo que  $|T(j\omega)|^2 = \frac{1}{1+\omega^8}$ , realizar el Diagrama de Bode asintótico de módulo de  $T(j\omega)$  y ubicar el punto de caída de 3dB. Observar que la velocidad de decrecimiento del módulo de la transferencia para  $\omega \gg 1$  es de  $80dB/dec.$  Comparar con un filtro pasabajos ideal y con un filtro pasabajos de primer orden (circuito  $RC$ ) con la misma frecuencia de corte.